# **在留外国人統計テーブルデータのご利用方法について**

#### **1.概要**

「在留外国人統計テーブルデータ」(以下「本データ」といいます。)には、在留外 国人数に係る次のデータが入力されています。

- **(1)国籍・地域別**
- **(2)在留資格別**
- **(3)都道府県別**
- **(4)年齢別**
- **(5)性別**

以上のデータをエクセルのピボットテーブル機能を用いて組み合わせることで、自由 にクロス表を作成することができます。

- **2.利用方法**
- **(1)データの見方**

ダウンロード時には「ピボットテーブル」シートにエクセルのピボットテーブル 機能を用いた表が都道府県別、国籍・地域別で表示されています。

※0人の部分は空欄で表示されています。

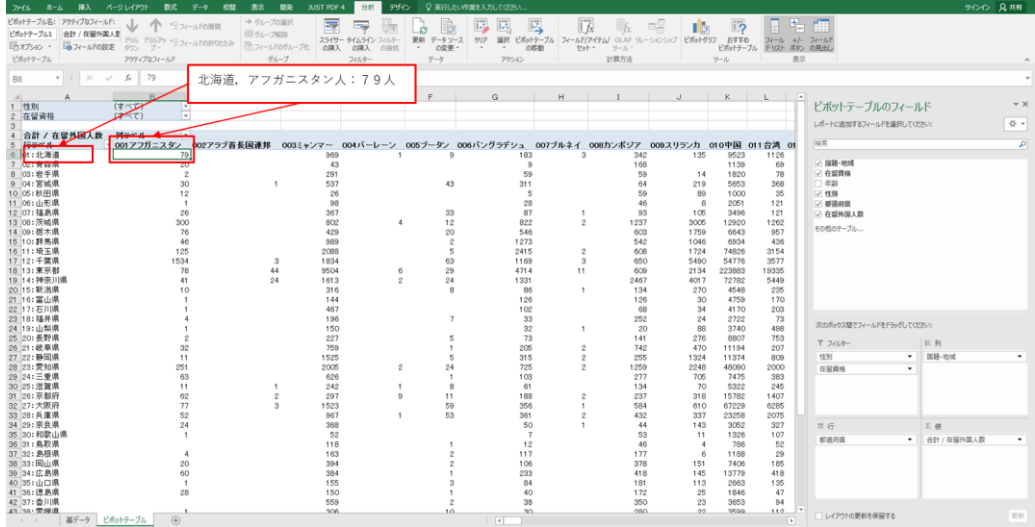

見方:「(令和2年末現在)北海道において在留中のアフガニスタン人は79人」

## **(2)操作方法**

主な操作例を記載します。

本データはエクセルのピボットテーブル機能を用いており、本書に記載されてい るものはピボットテーブル機能の基本の一部のみで、本書に記載されていない機能も

### **ア 表にフィルターを設定する**

画面左上にフィルター機能が表示されています。

ダウンロード時は在留資格が「(すべて)」になっており、フィルター機能で 「03:教授」を選択すると、在留資格「教授」のみの都道府県別、国籍・地域別在留 外国人数が表示されます。

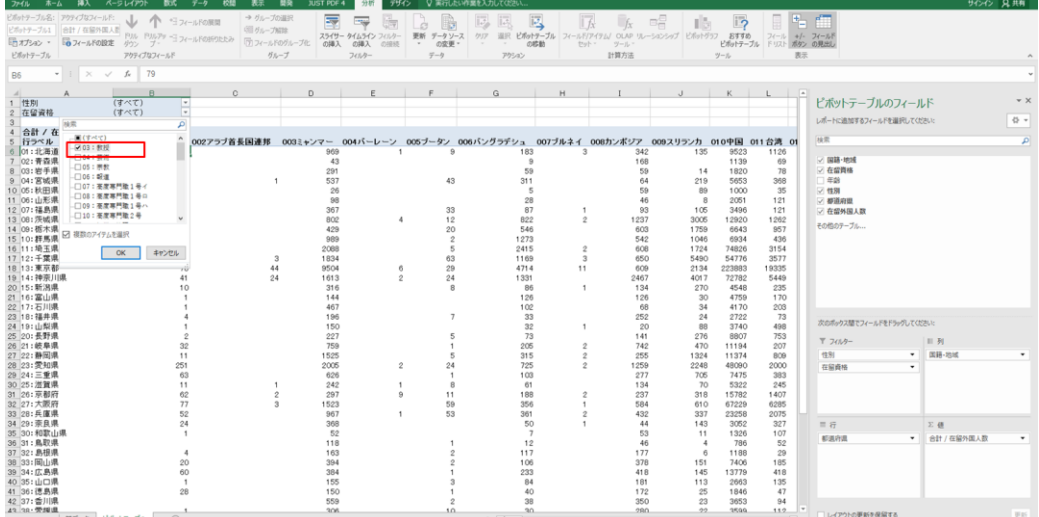

※フィルターは複数の項目を同時に選択できます。例えば「23:技能実習1号イ」 「24:技能実習1号ロ」をどちらも選択すれば、「技能実習1号」をまとめて表示さ せることもできます。

また、「性別」のフィルター機能を使用することで、男性又は女性のみの数値に することができます。

#### **イ 国籍・地域別を在留資格別へ変更**

次の図のように、ピボットテーブルのフィールドの「列」枠の①「国籍・地域」 をクリックしたまま上の枠に移動させ、代わりに上の枠にある②「在留資格」をクリ ックしたまま「列」枠に移動させます。

| $R - L$<br>ファイル          | 挿入 ページレイアウト<br>数式 データ           | 校開<br>表示<br>開発 | JUST PDF 4 | 分野<br>デザイン         |                      | ○ 実行したい作業を入力してくだかい。         |                          |                                     |                |                |                |                         |                          |             | サインイン 兄共有           |
|--------------------------|---------------------------------|----------------|------------|--------------------|----------------------|-----------------------------|--------------------------|-------------------------------------|----------------|----------------|----------------|-------------------------|--------------------------|-------------|---------------------|
| ビボットテーブル名: アクティブなフィールド:  | ● 行フィールドの展開                     | → グループの選択      | 屖          | -56                | 73<br>£3             | 國<br>區                      | 國<br>$\mathbb{L}$ fx     | -fx                                 | <b>BS</b>      | $\overline{2}$ |                |                         |                          |             |                     |
| ビボットワープル1<br>合計 / 在留外国人型 | ドリル ドルアッ ーコ フィールドのおりたたみ         | ○リループ解除        |            | スライサー タイムライン フィルシー | 更新<br>データソース         | PASTP<br>選択                 |                          | ビボットテーブル フィールド/アイテム/ OLAP リレーションシップ |                | P:flubグラフ おすすめ |                | フィール +/- フィールド          |                          |             |                     |
| 晒わな ·                    | ■フィールFの設定 リウン ブー                | □フィールドのヴループ化   | の挿入        | の挿入<br>03985       | $\sim$<br>の変更·       | の移動<br>$\sim$<br>$\;$ $\;$  | セットー                     | ツール                                 |                | ビボットテーブル       |                | ドリスト ボタン の見出し           |                          |             |                     |
| ビボットワープル                 | アクティブなフィールド                     | グループ           |            | フィルター              | $77 - 72$            | アクション                       |                          | 計算方法                                |                | $y - y$        |                | 表示                      |                          |             |                     |
| $-1 \times$<br><b>BS</b> | fx<br>79<br>$\checkmark$        |                |            |                    |                      |                             |                          |                                     |                |                |                |                         |                          |             |                     |
| A                        | n                               | $\sim$         | D          |                    |                      | G                           | H                        |                                     |                |                |                | a                       |                          |             |                     |
| 性別<br>1<br>2 在留資格        | (すべて)<br>$\frac{v}{v}$<br>(すべて) |                |            |                    |                      |                             |                          |                                     |                |                |                |                         | ビボットテーブルのフィールド           |             | $\mathbf{v} \times$ |
|                          |                                 |                |            |                    |                      |                             |                          |                                     |                |                |                |                         | レポートに追加するフィールドを選択してください。 |             | 들 -                 |
| 会計 / 在望外国人数              | $\overline{ }$<br>列ラベル          |                |            |                    |                      |                             |                          |                                     |                |                |                |                         |                          |             |                     |
| 行ラベル<br>5                | v 001 アフガニスタン                   | 002アラブ首長国連邦    | 003ミャンマー   |                    |                      | 004パーレーン 005ブータン 006パングラチシュ | 007ブルネイ 008カンボジア         |                                     | 009スリランカ       |                | 010中国 011台湾 01 | 検索                      |                          |             | <b>P</b>            |
| 6 01: 北海道<br>7 02: 青森県   | 79<br>20                        |                | 969<br>43  |                    | $\overline{9}$       | 183<br>$\alpha$             | 3                        | 342<br>168                          | 135            | 9523<br>1139   | 1126<br>69     | ○ 国籍·地域                 |                          |             |                     |
| 8 03:岩手県                 | $\overline{2}$                  |                | 291        |                    |                      | 59                          |                          | 59                                  | 14             | 1820           | 78             | / 在留費格                  |                          |             |                     |
| 9 04: 宮城県                | 30                              |                | 537        |                    | 43                   | 311                         |                          | 64                                  | 219            | 5653           | 368            | 生設方                     |                          |             |                     |
| 10 05:秋田県                | 12                              |                | 26         |                    |                      | ×.                          |                          | 59                                  | 89             | 1000           | 35             | <b>⊌</b>                |                          |             |                     |
| 11 06: 山形県               | -1                              |                | 98         |                    |                      | 28                          |                          | 46                                  | 8              | 2051           | 121            | <b>b</b> on             |                          |             |                     |
| 12 07:福島県                | 26                              |                | 367        |                    | 33                   | 87                          |                          | 93                                  | 105            | 3496           | 121            | ▽ # 個外国人数               |                          |             |                     |
| 13 08: 茨城県               | 300                             |                | 802        |                    | 12                   | 822                         | $\overline{2}$           | 1237                                | 3005           | 12920          | 1262           | それねのテーブル                |                          |             |                     |
| 14 09: 極木県<br>15 10: 群馬県 | 76<br>46                        |                | 429<br>989 |                    | 20<br>$\overline{2}$ | 546<br>1273                 |                          | 603<br>542                          | 1759<br>1046   | 6643<br>6934   | 957<br>436     |                         |                          |             |                     |
| 16 11: 埼玉県               | 125                             |                | 2088       |                    | S.                   | 2415                        | ø                        | 608                                 | 1724           | 74826          | 3154           |                         |                          |             |                     |
| 17 12: 千葉県               | 1534                            | $\mathbf{3}$   | 1834       |                    | 63                   | 1169                        | 3                        | 650                                 | 5490           | 54776          | 3577           |                         |                          |             |                     |
| 18 13: 東京都               | 78                              | 44             | 9504       |                    | 29                   | 4714                        | 11                       | 609                                 | 2134           | 223883         | 19335          |                         |                          |             |                     |
| 19 14: 神奈川県              | 41                              | 24             | 1613       | $\sigma$           | 24                   | 1331                        |                          | 2467                                | 4017           | 72782          | 5449           |                         |                          |             |                     |
| 20 15: 新潟県               | 10                              |                | 316        |                    | $\mathbf{a}$         | 86                          | $\overline{1}$           | 134                                 | 270            | 4548           | 235            |                         |                          |             |                     |
| 21 16: 富山県               |                                 |                | 144<br>467 |                    |                      | 126                         |                          | 126<br>68                           | 30             | 4759           | 170<br>203     | $\circled{2}$           |                          |             |                     |
| 22 17:石川県<br>23 18:福井県   |                                 |                | 196        |                    | $\overline{ }$       | 102<br>33                   |                          | 252                                 | 34<br>24       | 4170<br>2722   | 73             |                         |                          |             |                     |
| 24 19:山梨県                |                                 |                | 150        |                    |                      | 32                          |                          | 20                                  | 88             | 3740           | 498            |                         | 次のボックス開く ールドをドラッグしてください: |             |                     |
| 25 20: 長野県               |                                 |                | 227        |                    | 5                    | 73                          |                          | 141                                 | 276            | 8807           | 753            |                         |                          |             |                     |
| 26 21: 岐阜県               | 32                              |                | 759        |                    |                      | 205                         | $\overline{2}$           | 742                                 | 470            | 11194          | 207            | T フィルター                 |                          | 目列          |                     |
| 27 22:静岡県                | 11                              |                | 1525       |                    | ×                    | 315                         | $\hat{2}$                | 255                                 | 1324           | 11374          | 809            | (\$3)                   |                          | 国語·地域       |                     |
| 28 23: 愛知県               | 251                             |                | 2005       | $\hat{z}$          | 24                   | 725                         | $\mathfrak{D}$           | 1259                                | 2248           | 48090          | 2000           | 在留香植                    |                          |             |                     |
| 29 24: 三重県               | 63                              |                | 626        |                    |                      | 103                         |                          | 277                                 | 705            | 7475           | 383            |                         |                          |             |                     |
| 30 25: 滋賀県<br>31 26: 京都府 | 11<br>62                        | $\overline{2}$ | 242<br>297 | $\mathbf{Q}$       | $\theta$<br>11       | 61<br>188                   | 2                        | 134<br>237                          | 70<br>318      | 5322<br>15782  | 245<br>1407    |                         |                          |             |                     |
| 32 27: 大阪府               | 77                              | $\mathcal{R}$  | 1523       |                    | 59                   | 356                         |                          | 584                                 | 610            | 67229          | 6285           |                         |                          |             |                     |
| 33 28: 兵庫県               | 52                              |                | 967        |                    | 53                   | 361                         | ø                        | 432                                 | 337            | 23258          | 2075           |                         |                          |             |                     |
| 34 29: 奈良県               | $^{24}$                         |                | 368        |                    |                      | 50                          | $\overline{\phantom{a}}$ | 44                                  | 143            | 3052           | 327            | $\equiv$ $\bar{\sigma}$ |                          | <b>Σ 值</b>  |                     |
| 35 30:和歌山県               | $\overline{\phantom{a}}$        |                | 52         |                    |                      | $\rightarrow$               |                          | 53                                  | 11             | 1326           | 107            | 邮道内温                    | $\ddot{}$                | 合計 / 在留外国人数 |                     |
| 36 31:鳥取県                |                                 |                | 118        |                    |                      | 12                          |                          | 46                                  | $\overline{A}$ | 786            | 52             |                         |                          |             |                     |
| 37 32: 島根県               | $\Delta$                        |                | 163        |                    |                      | 117                         |                          | 177                                 | 6              | 1188           | 29             |                         |                          |             |                     |
| 38 33: 图山県<br>39 34: 広島県 | 20<br>60                        |                | 394<br>384 |                    |                      | 106<br>233                  |                          | 378<br>418                          | 151<br>145     | 7406<br>13779  | 185<br>418     |                         |                          |             |                     |
| 40 35: 山口県               | $\mathbf{1}$                    |                | 155        |                    |                      | 84                          |                          | 181                                 | 113            | 2663           | 135            |                         |                          |             |                     |
| 41 36: 德島県               | 28                              |                | 150        |                    |                      | 40                          |                          | 172                                 | 25             | 1846           | 47             |                         |                          |             |                     |
| 42 37: 杏川県               |                                 |                | 559        |                    |                      | 38                          |                          | 350                                 | 23             | 3653           | 94             |                         |                          |             |                     |
| 42 20: 受援退               |                                 |                | 306        |                    | 10                   | 30 <sub>1</sub>             |                          | 2RQ                                 | 22             | 3599           | 112            | レイアウトの更新を保留する           |                          |             | <b>War</b>          |
| 基データ<br>$\sim$           | ビボットテーブル<br>$\circledR$         |                |            |                    |                      | $\left  \cdot \right $      |                          |                                     |                |                |                |                         |                          |             |                     |

移動後は次の図のように、表の列項目が在留資格別になります。

| ビボットテーブル名: アクティブなフィールド:<br>ビボットテーブル1 在留資格<br>■ フィールドの設定 タウン<br>ミカオブション -<br>ビボットテーブル | Jz.<br>ドル ドルアテ ヨフィールドの折りたたみ<br>$\frac{1}{2}$<br>アクティブなフィールド | ← ラフィールドの展開              |           | → グループの選択<br>朝ゲループ解除<br>□フィールドのグループ化<br>グループ | CW<br>スライサー タイムライン フィルター<br>の挿入<br>の場入<br>フィルター | 辟<br>国<br>ø<br>更新 データソース<br>の接続<br>の変更<br>$\overrightarrow{T} - \overrightarrow{y}$ | $\overline{13}$<br>$\overline{13}$<br>le,<br><b>MSP</b><br>の特徴<br>アクション | 云<br>$-f_X$<br>選択 ビボットテーブル フィールド/アイテム/ OLAP リレーションシップ ビボットグラフ<br>セットー<br>ツール、<br>計算方法 | 三月          | $\overline{5}$<br>Tb.<br><b>STTD</b><br>ビボットサーブル ドリスト ボタン の見出し<br>$9 - 5$ | ٠.<br>フィール +/- フィールド<br>表示 |                  |
|--------------------------------------------------------------------------------------|-------------------------------------------------------------|--------------------------|-----------|----------------------------------------------|-------------------------------------------------|-------------------------------------------------------------------------------------|-------------------------------------------------------------------------|---------------------------------------------------------------------------------------|-------------|---------------------------------------------------------------------------|----------------------------|------------------|
| <b>B5</b>                                                                            | × √ f 03:数授                                                 |                          |           |                                              |                                                 |                                                                                     |                                                                         |                                                                                       |             |                                                                           |                            |                  |
|                                                                                      | B                                                           | $\Omega$                 | $\Box$    |                                              |                                                 | $\sqrt{a}$                                                                          | H                                                                       |                                                                                       |             |                                                                           | $\sim$                     | $- \times$       |
| 2 性別                                                                                 | (すべて) 。                                                     |                          |           |                                              |                                                 |                                                                                     |                                                                         |                                                                                       |             |                                                                           | ピポットテーブルのフィールド             |                  |
|                                                                                      |                                                             |                          |           |                                              |                                                 |                                                                                     |                                                                         |                                                                                       |             |                                                                           | レポートに追加するフィールドを選択してください    | 음 -              |
| 合計 / 在留外国人数<br>5 行ラベル                                                                | 列ラベルー<br><b>v 03: 牧授</b>                                    | 04: 芸術                   | 05:開教     |                                              |                                                 | 08: 高度専門課1号口                                                                        | 09:高度専門職1号ハ                                                             | 10: 高度専門職2号                                                                           |             | 11:経営·管理 12:法律·会計業務 13:                                                   | 独景                         | P                |
| 6 01: 北海道                                                                            | 252                                                         | $\overline{ }$           | 145       |                                              | <sub>55</sub>                                   | 56                                                                                  | $\overline{ }$                                                          |                                                                                       | 389         |                                                                           |                            |                  |
| 7 02:青森県                                                                             | 19                                                          |                          | 24        |                                              |                                                 |                                                                                     |                                                                         |                                                                                       | 25          |                                                                           | 图路-地域                      |                  |
| 8 03:岩手県                                                                             | 14                                                          |                          | 28        |                                              |                                                 |                                                                                     |                                                                         |                                                                                       | 28          |                                                                           | √ 在留資格                     |                  |
| 9 04: 宮城県                                                                            | 242                                                         |                          | 171       |                                              | R4                                              | 19                                                                                  | $\overline{2}$                                                          |                                                                                       | 150         |                                                                           | 年龄                         |                  |
| 10 05: 秋田県<br>11 06: 山形県                                                             | 49<br>19                                                    |                          |           |                                              |                                                 |                                                                                     |                                                                         |                                                                                       | 21<br>35    |                                                                           | √ 性別                       |                  |
| 12 07:福息県                                                                            | 20                                                          |                          | 13<br>10  |                                              |                                                 | 10                                                                                  |                                                                         |                                                                                       | 51          |                                                                           | √ 提道府里                     |                  |
| 13 08: 茨城県                                                                           | 185                                                         | $\hat{z}$                | 65        |                                              | 210                                             | 141                                                                                 | $\mathcal{R}$                                                           | 14                                                                                    | 766         |                                                                           | □ 在留外国人数                   |                  |
| 14 09: 括木県                                                                           | 36                                                          | $\overline{\mathbf{3}}$  | 54        |                                              | $\circ$                                         | 55                                                                                  | $\mathcal{L}$                                                           |                                                                                       | 354         |                                                                           | その他のテーブル                   |                  |
| 15 10: 群馬県                                                                           | 23                                                          |                          | 54        |                                              |                                                 | 29                                                                                  |                                                                         | $\circ$                                                                               | 309         |                                                                           |                            |                  |
| 16 11: 埼玉県                                                                           | 183                                                         | 18                       | 157       | $\overline{z}$                               | 66                                              | 780                                                                                 | 16                                                                      | 50                                                                                    | 2858        | $\mathbf{2}$                                                              |                            |                  |
| 17 12: 千葉県                                                                           | 338                                                         | 10                       | 134       | $\overline{4}$                               | 82                                              | 783                                                                                 | 16                                                                      | 48                                                                                    | 2253        | $\mathbf{3}$                                                              |                            |                  |
| 18 13:東京都                                                                            | 1703                                                        | 241                      | 850       | 185                                          | 463                                             | 7721                                                                                | 444                                                                     | 379                                                                                   | 9676        | 136                                                                       |                            |                  |
| 19 14: 神奈川県                                                                          | 309                                                         | 29                       | 196       | $\mathbf{a}$                                 | 136                                             | 1830                                                                                | 42                                                                      | 156                                                                                   | 1991        | $\mathcal{R}$                                                             |                            |                  |
| 20 15: 新潟県                                                                           | 72                                                          | $\overline{\phantom{a}}$ | 15        |                                              | $\Omega$                                        | 10                                                                                  | $\ddot{\phantom{1}}$                                                    |                                                                                       | 128         |                                                                           |                            |                  |
| 21 16: 富山県<br>22 17:石川県                                                              | 38<br>143                                                   |                          | 13<br>19  |                                              | 27                                              | 14<br>10                                                                            |                                                                         | $\alpha$                                                                              | 121         |                                                                           |                            |                  |
| 23 18:福井県                                                                            | 13                                                          | $\hat{z}$                | 6         |                                              |                                                 | ×                                                                                   |                                                                         |                                                                                       | 36<br>13    |                                                                           |                            |                  |
| 24 19: 山梨県                                                                           | 31                                                          | $\overline{\mathbf{3}}$  | 23        |                                              |                                                 | 30                                                                                  | 3                                                                       |                                                                                       | 137         |                                                                           | 次のポックス間でフィールドをドラッグしてください:  |                  |
| 25 20:長野県                                                                            | 38                                                          | $\ddot{a}$               | 52        | ٠                                            | 14                                              | 21                                                                                  | $\overline{3}$                                                          |                                                                                       | 181         |                                                                           |                            |                  |
| 26 21:岐阜県                                                                            | 37                                                          |                          | 31        |                                              |                                                 | 10                                                                                  |                                                                         |                                                                                       | 148         |                                                                           | 〒 フィルター                    | 目列               |
| 27 22: 静园県                                                                           | 67                                                          | $\overline{\mathbf{3}}$  | 64        |                                              | $\mathbb{R}$                                    | 72                                                                                  | $\overline{3}$                                                          |                                                                                       | 212         |                                                                           | 性別                         | 在留資格<br>۰        |
| 28 23: 需知県                                                                           | 419                                                         | 14                       | 249       |                                              | 146                                             | 374                                                                                 | 10                                                                      | 31                                                                                    | 1021        |                                                                           |                            |                  |
| 29 24: 三重県                                                                           | 12                                                          | $\overline{2}$           | 34        |                                              | $\kappa$                                        | 38                                                                                  | $\mathbf{I}$                                                            |                                                                                       | 151         |                                                                           |                            |                  |
| 30 25: 滋賀県                                                                           | 54                                                          | $\overline{\phantom{a}}$ | 19        |                                              | 13                                              | 40                                                                                  |                                                                         |                                                                                       | 60          |                                                                           |                            |                  |
| 31 26: 京都府<br>32 27: 大阪府                                                             | 541<br>452                                                  | 24<br>33                 | 85<br>313 |                                              | 103<br>121                                      | 128<br>473                                                                          | $\overline{9}$<br>61                                                    | 14<br>29                                                                              | 535<br>2845 | ٠                                                                         |                            |                  |
| 33 28:兵庫県                                                                            | 171                                                         | $\overline{\mathbf{5}}$  | 275       | $\mathfrak{2}$                               | 41                                              | 154                                                                                 | 14                                                                      | $\Omega$                                                                              | 627         |                                                                           |                            |                  |
| 34 29: 奈良県                                                                           | 41                                                          |                          | 35        |                                              | 14                                              | 24                                                                                  |                                                                         |                                                                                       | 55          |                                                                           | $\equiv \bar{\eta}$        | <b>Σ @</b>       |
| 35 30:和歌山県                                                                           | $\mathbf{a}$                                                | $\mathfrak{D}$           | 13        |                                              |                                                 | 3                                                                                   |                                                                         |                                                                                       | 30          |                                                                           |                            |                  |
| 36 31: 鳥取県                                                                           | 20                                                          |                          | ă         |                                              |                                                 |                                                                                     |                                                                         |                                                                                       | 27          |                                                                           | 都道府県                       | 合計 / 在留外国人数<br>٠ |
| 37 32: 島根県                                                                           | 19                                                          |                          |           |                                              |                                                 |                                                                                     |                                                                         |                                                                                       | 15          |                                                                           |                            |                  |
| 38 33: 图山県                                                                           | 70                                                          |                          | 16        |                                              | 10                                              | 16                                                                                  |                                                                         |                                                                                       | 131         |                                                                           |                            |                  |
| 39 34: 広島県                                                                           | 137                                                         |                          | 35        |                                              | 20                                              | 99                                                                                  |                                                                         |                                                                                       | 124         |                                                                           |                            |                  |
| 40 35: 山口県                                                                           | 30                                                          |                          | 36        |                                              |                                                 |                                                                                     | $\overline{1}$                                                          |                                                                                       | 50          |                                                                           |                            |                  |
| 41 36: 德島県<br>42 37: 雷川県                                                             | 21                                                          |                          | ń         |                                              |                                                 |                                                                                     |                                                                         |                                                                                       | 31<br>24    |                                                                           |                            |                  |
| 42 28 受援退                                                                            |                                                             |                          | 12        |                                              |                                                 | 12                                                                                  |                                                                         |                                                                                       | 22          |                                                                           |                            |                  |
| 基データ<br>$\sim$                                                                       | ビボットテーブル                                                    | $\circledast$            |           |                                              |                                                 |                                                                                     | $  \cdot  $                                                             |                                                                                       |             |                                                                           | レイアウトの更新を保留する              | 更新               |
| 9/02/7 53                                                                            |                                                             |                          |           |                                              |                                                 |                                                                                     |                                                                         |                                                                                       |             |                                                                           |                            |                  |

同じような操作で、行列の項目を自由に組み合わせることができます。 また、上記アのフィルター機能に「国籍・地域」の項目を追加する場合は、ピボット テーブルのフィールドの「フィルター」枠に「国籍・地域」を移動させます。

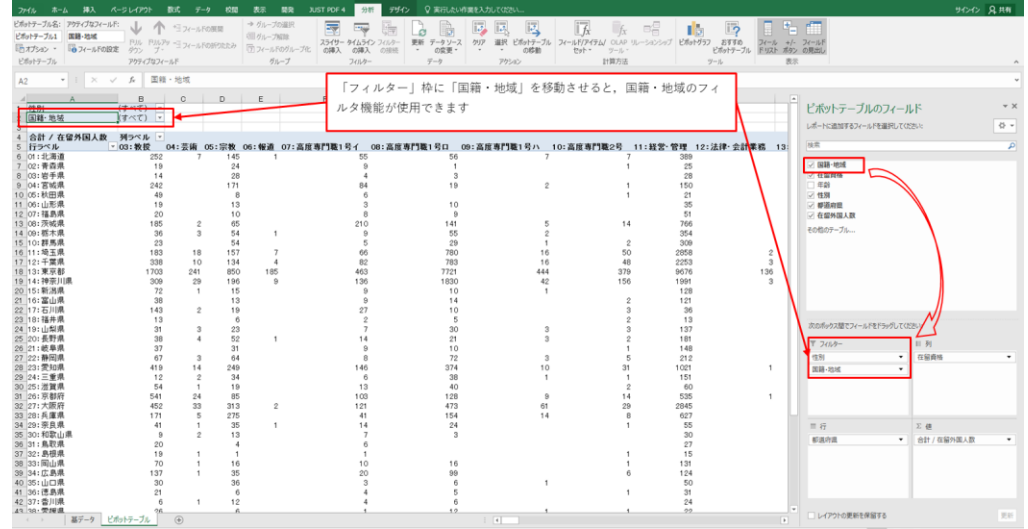

## **ウ 列(又は行)に2つの項目を同時に表示させる**

例えば、行に都道府県、列に年齢別・在留資格別の表を表示させたい場合、列に 「年齢」「在留資格」を移動させます。

移動後は次の図のようになり、都道府県別、年齢別、在留資格別の在留外国人数 が表示されます。

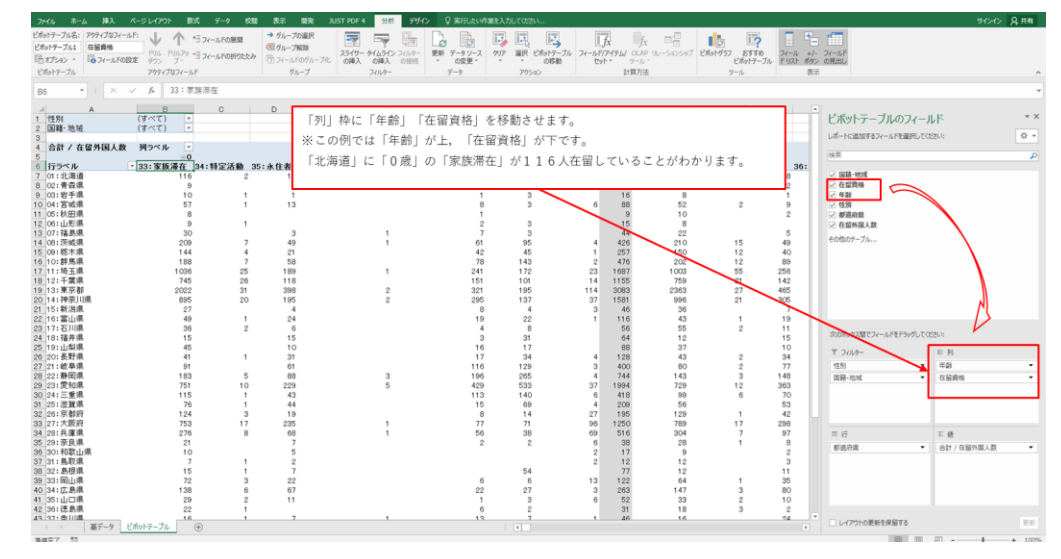

ご利用目的に応じて、上記ア、イ、ウの操作を組合わせてご利用ください。